$\mathbf G$ الجمهورية التونسية مجلس الدولة المحكمة الإداريسة NEW 1997  $1/16533:$ القضية عدد: تاريخ الحكم: 25 نوفمبر 2010 حكم ابتدائيي

باسم الشُّعب التُّونسي أصدرت الدّائرة الإبتدائية السابعة بالمحكمة الإداريّة الحكم التّالي بين:

من جهـــة، والمُلْكِّفي عَلَيْهِمَا: – وزير الصِّحَّة العمومية، مقرَّه بمكاتبه بتونس العاصمة. – وزير التعليم العالي والبحث العلمي والتكنولوجيا، مقرَّه بمكاتبه بتونس العاصمة.

من جهة أخرى،

بعد الإطلاع على عريضة الدعوى المقدّمة من الأستاذ نيابة عسن المسدعي المذكور أعلاه بتاريخ 7 مارس 2007 والمرسمّمة بكتابة المحكمة تحت عسـدد 1/16533 طعنـــا بالإلغاء في نتائج مناظرة انتداب مساعدين استشفائين جامعيين في الأمراض الجلدية بعنــــوان ســـــنة

. 2006

وبعد الإطلاع على وقائع القضية والتي تفيد أنّ العارض شارك بوصفه طبيبـــا للصــــحة العمومية في مناظرة إنتداب مساعدين إستشفائيين جامعيين في اختصاص الأمراض الجلدية بعنــــوان سنة 2006 ، إلاَّ أنَّه لم يقع التصريح بنجاحه فقام بدعواه الماثلة طعنا بالإلغاء في نتــــائج المنــــاظرة المذكورة بالاستناد على ما يلي :

## مخالفة تركيبة لجنة المناظرة للقانون : بمقولة أنَّ تركيبة لجنة المناظرة المطعون في نتائجها لم تتضمَّن من يمثَّل كليَّة الطَّب بالمنستير وذلك خلافا لأحكام الفصل 11 (جديد) من القرار المنظَّم للمناظرة المذكورة الصادر عن وزيري التربية والعلوم والصحَّة العمومية في 12 أوت 1991 والتي إقتضت تمثيل جميع كليات الطب بالجمهورية التونسية.

مخالفة الإختبار التطبيقي للمناظرة المطعون فيها باعتباره إقتصر علسى فحسص صسور منعكسة لمدّة عشرين دقيقة خلافا لأحكام الفصل 7 من القرار الصادر عن وزيري التربية والعلسوم والصحة العمومية في 12 أوت 1991 التي اقتضت فحص مريض أو مريضين ودراسة ملف طبّي سريري لمدّة ثلاثين دقيقة.

مخالفة المقاييس العلمية في طرح المواضيع وتقييم المترشحين على مســـتوى إختبـــار الإختصاص: بمقولة أنَّ الموضوع الذي طرحته لجنة المناظرة على العارض لا يوجد في أيٍّ مرجـــع فرنسي ولا إنجليزي ولا يندرج ضمن القائمة الحصرية للأمراض موضوع المناظرة وهو مسا مكّـــن اللحنة من هامش كبير في التقدير يتنافي والصبغة العلمية الصحيحة للاختصاص المحرى فيه الاختبار. مخالفة المقاييس العملية في طرح المواضيع وتقييم المترشحين على مستوى الإختبار العسام: وذلك بأن تولَّى العارض معالجة الموضوع المطروح وكان ينتظر عددا حيّدا إلاّ أنّه لم يتحصّل سوى على 20/12 وقد أخبره أعضاء اللجنة أنَّهم من ذوي الاختصاص في طبِّ الأمراض الجلدية وليس بإمكانهم تقييم الجواب عن السؤال موضوع الإمتحان. مخالفة المقاييس العلمية في طرح المواضيع وتقييم المتوشحين على مستوى إختبار الشــــهائد والأشغال : بدعوى أنَّ لجنة الانتداب أخلَّت بالمساواة بين المترشحين وفضَّلت الأطباء المقيمين على أطباء الصحّة العمومية الذين أسندت لهم أعدادا أقصاها 14 على عشرين ۖ وحرمتهم من ستة نقاط

وبعد الإطلاع على تقرير وزير التعليم العالي الوارد على كتابة المحكمة بتاريخ 5 جمسوان 2007 والذي لاحظ فيه أنّه تمّ تمثيل كليات الطب التي ينتمي إليها المترشــــحون في الاختصــــاص موضوع المناظرة حتى يكون لهم نفس حظوظ النجاح وذلك بعد إجراء عملية قرعة في الغرض، وقد أفرزت هذه العملية سحب أغلب الأعضاء لاختصاص الأمراض الجلدية من كلية الطب بتونس لأنه

مقارنة بالأطباء المقيمين دون موجب قانوين.

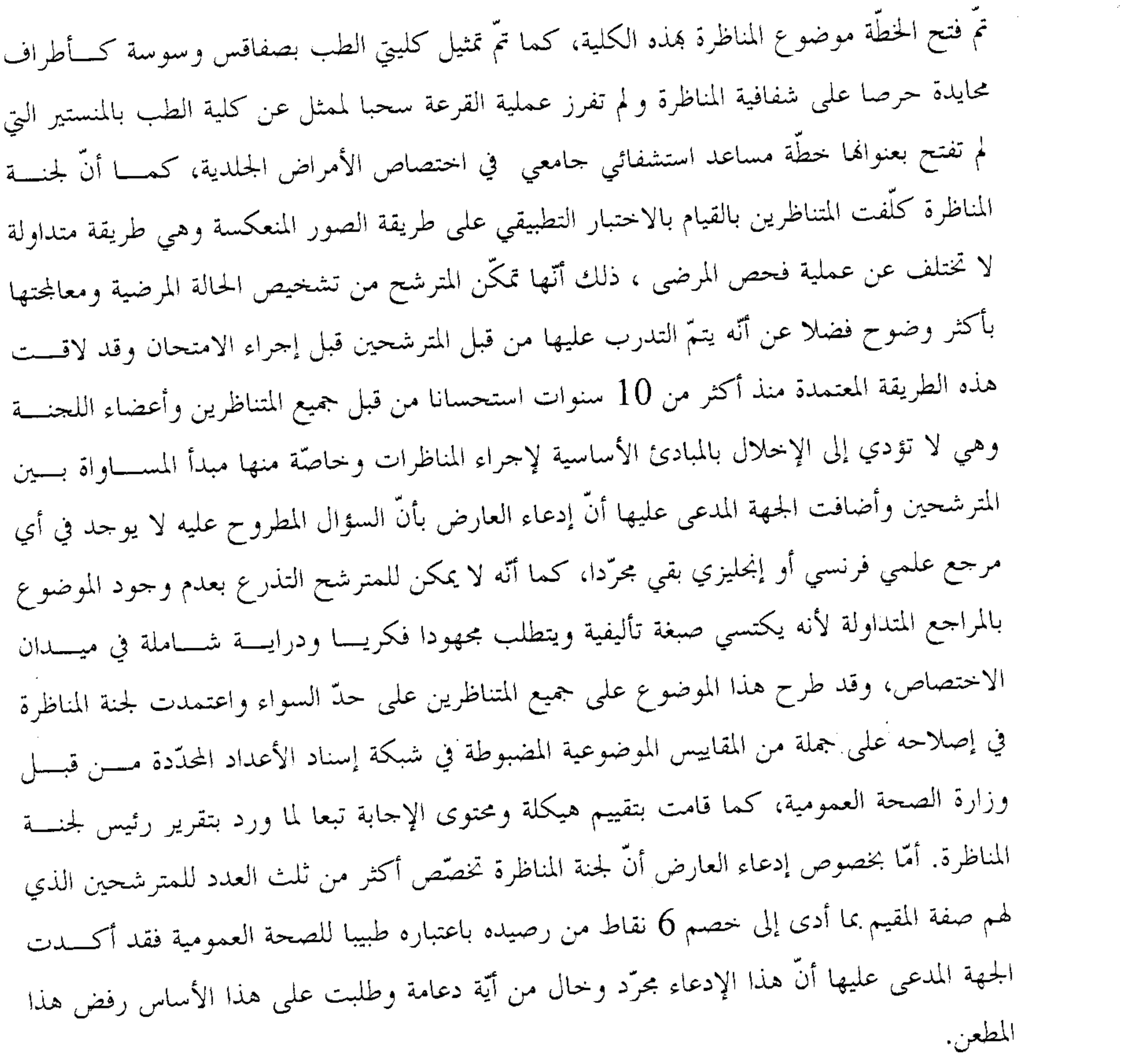

وبعد الإطلاع على مذكرة وزارة الصحّة العمومية في الردّ على عريضة الدعوى المقدّمة بتاريخ 31 جويلية 2007 والمتضمّنة أنّه تمّ تمثيل كليات الطب التي ينتمي إليهــــا المترشـــــحون في الاختصاص المعني حتى يكون لهم نفس حظوظ النجاح وذلك بعد إجراء عملية قرعة أفضـــت إلى سحب أغلب الأعضاء الممثلين لاختصاص الأمراض الجلدية من كلّية الطب بتونس باعتبار أنّــــه تمّ

من قبل المترشحين قبل إجراء الامتحان ،وأضافت الجهة المدعى عليها أنّه لا يمكن للمترشح التذر ع بعدم وجود الموضوع المطروح عليه بالمراجع العلمية المتداولة بالنظر في صبغته التأليفية ولأنّه يتطلب مجهودا فكريا ودراية شاملة في ميدان الاختصاص ، كما أنَّ إدعاء العارض بأنَّ لجنة المناظرة تفضَّل الأطباء المقيمين على أطباء الصحة العمومية وتخصم ستة نقاط من العدد المستند إلى الأخير في الذكر هو إدعاء مجرَّد خال من كلِّ دعامة ، وطالبت الجهة المدعى عليها على هذا الأساس برفض الدعوى أصلا.

وبعد الاطلاع على التقرير المقدَّم من وزارة الصحَّة العمومية بتاريخ 25 فيفري 2008 والمتضمّن أنّ عملية القرعة لم تفرز سحبا لممثل عن كليّة الطب بالمنستير التي تعذّر تمثيلها في المناظرة المذكورة وأنّ طريقة الصور المنعكسة معتمدة منذ أكثر من عشر سنين ولاقت استحسانا من قبــــل جميع المتناظرين وأعضاء اللَّحنة ۖ لألها تمكَّن من تجنَّب إفشاء المعلومات للمتناظرين، كما أنَّ الموضوع طرح على جميع المتناظرين على حدّ سواء واعتمدت اللجنة في إصلاحه على جملة مــــن المقــــاييس الموضوعية المضبوطة ضمن شبكة إسناد الأعداد فضلا عن أنَّ إسناد الأعداد لم يقم البتة على تمييـــز بين المترشحين إذ لم تُعمد لجنة المناظرة إلى التقليص من الأعداد المسندة للمترشح طبيـــب الصــــحة العمومية، فلو كان الأمر كذلك لما تحصّل العارض على أفضل عدد في مستوى الاختبار المسذكور وهو 14/20 .

وبعد الإطلاع على بقية الأوراق المظروفة بالملف وعلى مايفيد استيفاء إجراءات التحقيق في القضية.

وبعد الإطلاع على القانون عدد 40 لسنة 1972 المؤرّخ في 1 جوان 1972 المتعلق بالمحكمة الإدارية وعلى جميع النصوص التي نقحته أو تممته.

وبعد استدعاء أطراف النزاع بالطريقة القانونية لحضور جلسة المرافعة ليوم 20 أكتـــوبر 2010 وهما تلا المستشار المقرر السيد ر $\qquad$  عملخص من تقرير زميله الكتابي السيد فر ولم يحضر الأستاذ  $\mathcal{T}$ وبلغه الاستدعاء في حين حضر ممثل وزير التعليم العالي وممثل

وها وبعد المفاوضة القانونية صرّح بما يلي:

من جهة الشكل: حيث قُدَّمت الدعوى ممَّن له الصفة والمصلحة في ميعادها القانوني مستوفية جميع مقوَّمالها الشكلية، لذا فهي مقبولة من هذه الناحية. من جهة الأصــــل: عن المطعن المتعلَّق بعدم شرعية تركيبة لجنة المناظرة: حيث تمسك المدعى بأنَّ تركيبة لجنة المناظرة المطعون في نتائجها لم تتضمَّن من يمثل كليَّة الطب بالمنستير وذلك خلافا لأحكام الفصل 11 (جديد) من القرار المنظّم للمنسـاظرة المــــذكورة الصادر عن وزير التربية والعلوم والصحة العمومية في 12 أوت 1991 والتي اقتضت تمثيل جميسع كليات الطب بالجمهورية التونسية.

وحيث اقتضت أحكام الفقرة الرابعة من الفصل 16 من الأمر عدد 732 لسنة 1977 المؤرّخ في 9 سبتمبر 1977 والمتعلّق بضبط القانون الأساسي للسلك الطبّي الإستشفائي الجــــامعي أن يقع ضبط كيفيّات إجراء المناظرة المتعلّقة بانتداب المساعدين الإستشفائيين الجامعيين في الطـــب بمقتضى قرار صادر عن وزير التربية القومية والصحة العمومية.

وحيث عملا بمذه الأحكام نصّ الفصل 11 من قرار وزير التربية والعلـــوم والصــــحة العمومية المؤرّخ في 12 أوت 1991 المتعلّق بتنظيم مناظرة انتداب مساعدين إستشفائيين جامعيين في الطب مثلما نقَّح بالقرار المؤرَّخ في 22 جويلية 1996 أنَّه : " تتألف لجنة المناظرة بالنســــبة إلى كلُّ اختصاص من خمسة أعضاء على الأقل ويجب أن تكون كليات الطب التونسية ممثلة في كـــــلّ لجنة مناظرة كلَّما سمح عدد الأساتذة والأساتذة المبرزين في الطب بذلك.

يقع اختيار أعضاء اللجنة حسب القرعة من بين الأساتذة المحاضرين المبرزين في الطسب ويقع تعيينهم بقرار من الوزير الأوّل باقتراح من وزير التعليم العالي والصحة العمومية".

وحيث يبرز ممّا تضمنته هذه الأحكام من صبغة الوجوب حرص المشرّع على أن يقسع تمثيل جميع كليات الطب بلجنة المناظرة وأن الإدارة تكون مطالبة ترتيبا على ذلك بالسعى إلى تحقيق الغاية المنشودة كلَّما سمح لها بذلك، أي كلَّما تسمح بذلك عدد الأساتذة المحاضــــرين والأســـتاذة

المبرزين في الطب.

وحيث يتضح من أوراق الملف أنّه تمّ تعيين أعضاء لجنة المناظرة المطعون في نتائجها مــــن كليات الطب بتونس وصفاقس وسوسة دون تمثيل كليّة الطب بالمنستير وعلّلت الإدارة ذلك بـــأنّ عملية القرعة لم تفض إلى سحب ممثل عن الكلية المذكورة التي لم تفتح بعنوالهـــا خطّــة مســـاعد استشفائي جامعي في اختصاص الأمراض الجلدية .

وحيث يستخلص من ذلك أنَّ الإدارة لم تسع إلى تمثيل كليّة الطب بالمنستير صلب لجنة المناظرة عملا بالأحكام الترتيبية المشار إليها أعلاه ولم تحرص على تمثيل جميسع كليسـات الطـــب بالجمهورية التونسية عند إجراء القرعة طبقا للفصل 11 المذكور كما يتضح جليا أنّ غياب ممثــــل عن كلية الطب بالمنستير بلحنة المناظرة لم يكن ناتجا عن عدم توفر الأستاذة المحاضرين والأســــاتذة المبرزين في الطب بالأعداد الكافية على معنى الفصل 11 سالف الذكر ، الأمر الذي يستخلص منه أن تركيبة لجنة المناظرة كانت مخالفة لمقتضيات القرار المتعلَّق بتنظيم مناظرة انتــــداب مســـــاعدين

إستشفائيين جامعيين في الطب الصادر عن وزيري التربية والعلوم والصحة العمومية المؤرّخ في 12 أوت 1991 مثلما نقّع بالقرار المؤرّخ في 22 جويلية 1996 واتجه بالتالي قبول هذا المطعن.

عن المطعن المتعلَّق بمخالفة الاختبار التطبيقي للقانون:

حيث تمسّك المدعي بأنّ الاختبار التطبيقي للمناظرة اقتصر على فحص صور منعكســـة لمدّة عشرين دقيقة خلافا لأحكام الفصل 7 من القرار الصادر عن وزيري التربية والعلوم والصــــحة العمومية في 12 أوت 1991 التي اقتضت فحص مريض أو مريضين ودراسة ملفّ طبيّ سرير لمدّة ئلاثين دقيقة.

وحيث دفعت جهة الإدارة بأنّ لجنة المناظرة كلّفت المتناظرين بالقيام بالإختبار التطبيقي على طريقة الصور المنعكسة وهي طريقة متداولة لا تختلف عن عملية فحص المرضى، ذلك أنَّهــــا تمكّن المترشح من تشخيص الحالة المرضية ومعالجتها بأكثر وضوح فضلا عن أنّه يتمّ التدرب عليها

من قبل المترشحين قبل إجراء الامتحان وقد لاقت هذه الطريقة المعتمدة منذ أكثر من 10 سنوات استحسانا من قبل جميع المتناظرين وأعضاء اللحنة وهي لا تؤدي إلى الإخلال بالمبادئ الأساســـية لإجراء المناظرات وخاصّة منها مبدأ المساواة بين المترشحين.

وحيث اقتضى الفصل 7 من قرار وزيري التربية والعلوم والصحة العمومية المسؤرّخ في 12 أوت 1991 المتعلَّق بتنظيم مناظرة انتداب مساعدين إستشفائيين جامعيين في الطب مثلما نقح بالقرار المؤرّخ في 22 أوت 1994 أنّه: تشتمل المناظرة على أربعة اختبارات: 1/ اختبار في علم الأمراض العام بالنسبة إلى كلٌّ مجموعة اختصاصات و ينصُّ الملحـــق المصاحب للترجمة الفرنسية لهذا القرار على نوعية هذا الاختبار وبرنامجه. 2/ اختبار كتابي خاصٌ بكلِّ اختصاص. 3/ اختبار تطبيقي خاص بكلّ اختصاص. يحتوي برنامج الاختبار الكتابي والاختبار التطبيقي الخاص بكلّ اختصاص على جملة ً من المسائل المتصلة بالاختصاص المعنى بالأمر. بالنسبة للاختصاصات السريرية، فإن الاختبار يتمثل في فحص مريضين أو فحص مريض ودراسة ملف سريري لمدّة ثلاثين دقيقة متبوع بمناقشــــة لمـــدّة 10 دقـــائق، أمّــــا بالنســــبة إلى الاختصاصات الأخرى، فإنَّ الاختبار المذكور يتكيَّف مع نوعية كلَّ اختصاص. 4/ اختبار في تقييم الشهادات و الأغمال . ولإسناد الأعداد بالنسبة لكلّ اختبار فإن لجنة المناظرة تعمد جملة من مقــــاييس التقيـــيم تعدّها مسبقاً." |

وحيث إنَّ سلطات لجنة المناظرة مقيَّدة بالنصوص القانونية والترتيبية السارية المفعـــول و يجب عليها احترام جميع ما تضمنته تلك النصوص من مقتضيات فيما يتعلَّق بكيفيَّة إجراء المنــــاظرة وطرق سيرها.

وحيث ترتيبا على ماسبق بيانه، فإنَّه لا يجوز للجنة المناظرة مخالفة ما تضمنته مقتضــــيات الفقرة 3 من الفصل 7 سالف الذكر بخصوص طريقة إجراء الاختبار التطبيقي، ويعدّ بالتالي إجراء ذلك الاختبار بواسطة الصور المنعكسة لمدّة 20 دقيقة عوضا عن فحص مريض أو مريضين لمسدّة

30 دقيقة مخالفا للقانون الأمر الذي يتجه معه قبول هذا المطعن.

عن المطعن المتعلَّق بمخالفة المقاييس العلمية في طرح المواضيع وتقييم المترشحين علسي مستوى إختبار الاختصاص: حيث تمسك المدعى بأنَّ الموضوع المتعلَّق باختبار الاختصاص الذي طرحته لجنة المناظرة عليه لا يوجد في أيّ مرجع فرنسي ولا انجليزي ولا يندرج ضمن القائمـــة الحصــــريّة للأمــــراض موضوع المناظرة وهو ما مكّن اللجنة من هامش كبير في التقدير يتنافى والصبغة العلمية الصــــحيحة للإختصاص المحرى فيه الإختبار إذ أسندت اللجنة أعدادا أفضل بالنسبة للمترشحين الذين عسالجوا الموضوع على أنه حالة مرضية وأحاطوا به من جميع الجوانب في حين أسندت عددا أدنى من ذلك لكلِّ من اعتبر أنَّ الموضوع يتعلَّق بمؤشر وليس بحالة مرضية.

وحيث اقتضى الفصل 7 من قرار ويزري التربية والعلوم والصحة المسؤرّخ في 12 أوت 1991 المتعلِّق بتنظيم مناظرة انتداب مساعدين استشفائيين جامعيين في الطب مثلما نقح بــــالقرار

المؤرّخ في 22 أوت 1994 أنه يحتوي برنامج الاختبار الكتابي و الاختبار التطبيقي الخاص بكــــلّ اختصاص على جملة من المسائل المتصلة بالاختبار المعني بالأمر.

وحيث استقرّ فقه قضاء هذه المحكمة على اعتبار أنه ولئن كانت اللجنة مطالبة باختبـــار المتناظرين وفق برنامج المناظرة تحقيقا للمساواة بين المتناظرين فإلها تتمتع في المقابل بسلطة تحديسـد الأسئلة المستمدة من البرنامج المذكور والتي تتولى طرحها على المترشحين .

وحيث وطالما أنَّ السؤال المتعلَّق باختبار الاختصاص المطروح علسى العسارض يتصــــل باختصاص الأمراض الجلدية موضوع المناظرة طبقا للفصل 7 سالف الذكر فإنّه لا يمكن له التمسك بأنَّ ذلك السؤال لا يندرج ضمن أيَّ مرجع طبيٍّ أو بأنَّ اللَّحنة خالفت المقـــاييس العلميــــة عنــــد إصلاحه طالما أنّ لجان المناظرة تتمتع باستقلالية مطلقة للترجيح بين المترشحين وتقيسيم كفساءقمم ومؤهلاقم، كما تمتلك سلطة تقديرية واسعة بخصوص تقدير تناسب الإختصاص مع المادة موضوع المناظرة واتجه بالتالي رفض هذا المطعن.

عن المطعن المتعلَّق بمخالفة المقاييس العلمية في طرح المواضيع وتقييم المترشحين علســى

مستوى الاختبار العام:

حيث تمسك العارض بأنّه أتقن معالجة الموضوع المطروح وكان ينتظر الحصول على عدد جيّد ، إلاّ أنّه لم يتحصّل سوى على 20/12 وقد أخبره أعضاء اللجنة أفمم ذوو اختصاص في طبّ الأمراض الجلدية وليس بإمكانهم تقييم الجواب عن السؤال موضوع الامتحان. وحيت يتَّضح من أوراق الملف أنَّه تمَّ تعيين أعضاء لجنة المناظرة من بسـين الأســــاتذة في الطب والأساتذة المحاضرين المبرزين في الطب طبقا لمقتضيات الفصل 11 من قرار وزيري التربيسة والعلوم والصحة العمومية المؤرّخ في 12 أوت 1991 المتعلّق بتنظيم مناظرة انتــــداب مســــاعدين إستشفائيين جامعيين في الطب .

وحيث يستخلص من ذلك أنَّ لجنة الاختبار تولت تقييم الأشغال والشهائد إســـتنادا إلى معايير مسبّقة تفضي بالضرورة إلى التمييز بين المترشحين تفضيل الأطباء المقيمين وحاملي شــــهائد الاختصاص على أطباء الصحة العمومية، فمهما بلغ مستوى الأشغال التي قام بما هــــؤلاء فإنّــــه لا يمكنهم الحصول على أعداد تضاهي أو تفوق تلك المسندة غلى الأطباء المقيمين والمختصين الذين تمّ تمييزهم بثلاث أو أربع نقاط إضافية بصرف النظر عن مستوى أشغالهم مثلما يتضح مــــن التقريــــر المحرَّر من رئيس لجنة المناظرة المشار إليه أعلاه ، الأمر الذي يستخلص منه أنَّ شبكة الأعداد التي تمَّ اعتمادها تفضي إلى التمييز بين المترشحين بصفة مسبّقة وإلى تقييد سلطة اللحنة في الترجيح بينــــهم وتقييم أعمالهم و شهائدهم وهو ما يعدّ إخلالا بمبدإ المساواة الواجب إحترامه عند إجراء المناظرات واتجه بالتالي قبول هذا المطعن .

ولهذه الأسباب

قضت المحكمة ابتدائيا: أَوَّلًا: بقبول الدعوى شكلا وأصلا وإلغاء القرار المطعون فيه . ثانيا: بحمل المصاريف القانونية على الدولة .

ثالثًا: بتوجيه نسخة من هذا الحكم إلى الأطراف،

وصدر هذا الحكم عن الدائرة الإبتدائية السابعة برئاسة السيّد عبد الرزاق بن خليفسة وعضوية المستشارتين الآنسة أ $\parallel$  الو $\bullet$  و السّيدة ف $\downarrow$  الج

وتلي علنا بجلسة يوم 25 نوفمبر 2010 بحضور كاتبة الجلسة الآنسة سميرة الهرمي. رئيس الدائرة المستشار المقرر عبد الرزاق بن خليفة<br>^  $\hat{\mathbf{r}}$  $M$ المصب الكلام المتهابين

 $G = \frac{1}{2} \int_{0}^{1} (e^{i\theta}) d\phi$ 

 $\sim 30\,$  km s  $^{-1}$ 

the contract of the contract of the contract of ,他们的人都是不是一个人,他们的人都是不是一个人,他们的人都是不是一个人,他们的人都是不是一个人,他们的人都是不是一个人,他们的人都是不是一个人,他们的人都是不<br>第159章 我们的人,他们的人都是不是一个人,他们的人都是不是一个人,他们的人都是不是一个人,他们的人都是不是一个人,他们的人都是不是一个人,他们的人都是不是一

 $\mathcal{L}_{\text{max}}$  and  $\mathcal{L}_{\text{max}}$  $\mathcal{L}(\mathcal{L}(\mathcal{L}))$  and  $\mathcal{L}(\mathcal{L}(\mathcal{L}))$  . The contribution of  $\mathcal{L}(\mathcal{L})$ 

 $\mathcal{L}(\mathcal{L})$  and  $\mathcal{L}(\mathcal{L})$  and  $\mathcal{L}(\mathcal{L})$ and the control of the control of the the control of the control of the con-

## $10\,$

₹